## **Manual Crop Marks Photoshop**>>>CLICK HERE<<<

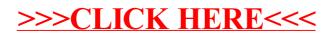